# Package 'uklr'

October 12, 2022

Title Client to United Kingdom Land Registry

Version 1.0.2

Description Access data from Land Registry Open Data <<http://landregistry.data.gov.uk/>> through 'SPARQL' queries. 'uklr' supports the house price index, transaction and price paid data.

License GPL-3

URL <https://kvasilopoulos.github.io/uklr/>,

<https://github.com/kvasilopoulos/uklr/>

BugReports <https://github.com/kvasilopoulos/uklr/issues>

# **Depends**  $R (= 3.0.2)$

**Imports** curl ( $>= 4.3$ ), httr ( $>= 1.4.1$ ), jsonlite ( $>= 1.6$ ), tibble ( $>= 1.6$ ) 2.1.3)

**Suggests** markdown  $(>= 1.1)$ , covr  $(>= 3.5.0)$ , spelling  $(>= 2.1)$ , testthat  $(>= 2.1.0)$ , knitr  $(>= 1.29)$ 

Encoding UTF-8

Language en-US

LazyData true

RoxygenNote 7.1.1

VignetteBuilder knitr

NeedsCompilation no

Author Kostas Vasilopoulos [aut, cre] (<<https://orcid.org/0000-0002-9769-6395>>)

Maintainer Kostas Vasilopoulos <k. vasilopoulo@gmail.com>

Repository CRAN

Date/Publication 2021-05-25 00:10:02 UTC

# <span id="page-1-0"></span>R topics documented:

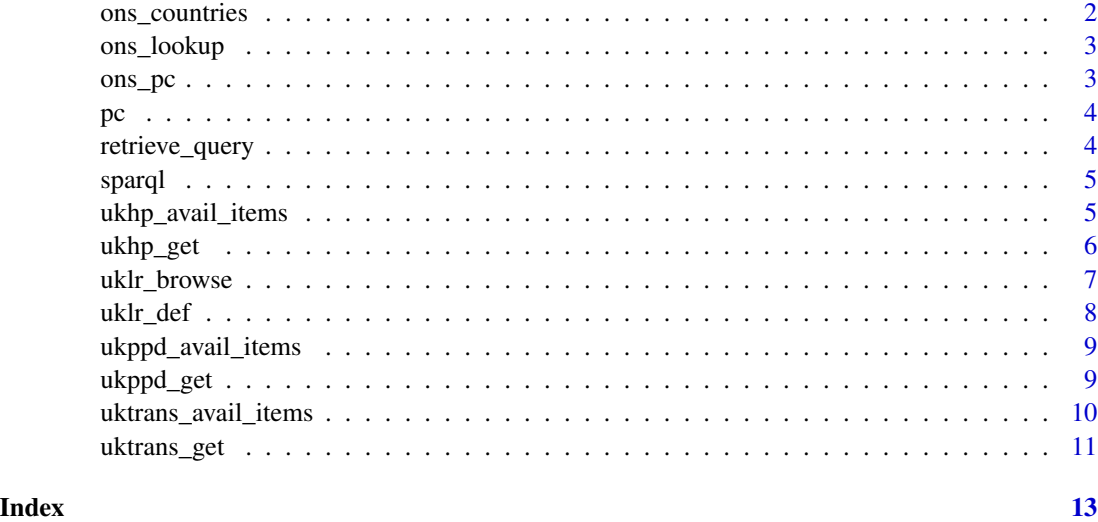

ons\_countries *Office of National Statistic Location Classification*

#### Description

Functions ons\_countries, ons\_regions, ons\_eng\_counties and ons\_la provide a vector of countries, regions, English counties and local authorities respectively.

#### Usage

```
ons_countries(modify = TRUE)
```
ons\_eng\_regions(modify = TRUE)

ons\_regions(modify = TRUE)

ons\_eng\_counties(modify = TRUE)

ons\_la(modify = FALSE)

#### Arguments

modify Modifies the vector to conform with the queries.

#### Value

A character vector with the location names.

#### <span id="page-2-0"></span>ons\_lookup 3

# Examples

ons\_countries()

ons\_lookup *Office of National Statistic Location Classification*

#### Description

ons\_lookup provides a table that that combines local authority districts (lad), local administrative units (lau), nomenclature of territorial units for statistics(NUTS) 1,2 and 3. The other functions can extract the mentioned variables.

#### Usage

ons\_lookup() ons\_nuts1() ons\_nuts2() ons\_nuts3() ons\_lad()

#### Value

A character vector with the location names.

#### Examples

ons\_lookup()

ons\_pc *UK Postcodes*

#### Description

Vector of UK postcodes. Search for matches with the 'pattern' argument.

#### Usage

ons\_pc(pattern = NULL)

#### <span id="page-3-0"></span>Arguments

pattern partial matching

#### Details

ons\_pc("EH21 8A")

# pc *UK Postcodes and NUTS3 Codes*

#### Description

UK Postcodes and NUTS3 Codes

#### Usage

pc

# Format

An object of class spec\_tbl\_df (inherits from tbl\_df, tbl, data.frame) with 1759911 rows and 2 columns.

#### Examples

pc

retrieve\_query *Get the sparql query performed with* sparql*.*

# Description

Get the sparql query performed with sparql.

#### Usage

retrieve\_query(x)

#### Arguments

x the result of query.

#### Value

Returns the a character vector with the query.

<span id="page-4-0"></span>

#### Description

Function to create custom queries with the '/landregistry/query endpoint'. All necessary prefixes have to be included and output will be parsed from json to dataframe. The most prefixes from land registry can be include with prefix\_query.

#### Usage

```
sparql(
  query,
  endpoint = "http://landregistry.data.gov.uk/landregistry/query",
  ...
)
```
prefix\_query(query)

#### Arguments

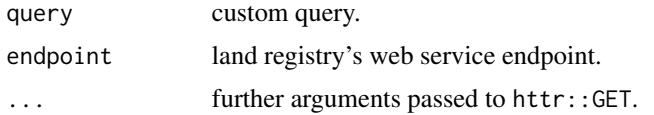

#### Value

Returns a tibble that has been parsed from json.

#### Examples

```
custom_query <- "select * where {
 <http://landregistry.data.gov.uk/data/ukhpi/region/newport/month/2013-10> ?property ?value
}"
sparql(prefix_query(custom_query))
```
ukhp\_avail\_items *Display Land Registry available categories*

#### Description

ukhp\_avail\_regions() displays available regions, ukhp\_avail\_regions() displays available items, ukhp\_avail\_date\_span() displays available date sample, and ukhp\_avail\_date\_last displays the last available date.

#### Usage

ukhp\_avail\_items()

ukhp\_avail\_regions()

ukhp\_avail\_date\_span()

ukhp\_avail\_date\_last()

#### Value

Returns a character vector.

#### Examples

```
ukhp_avail_regions()[1:10]
ukhp_avail_items()
ukhp_avail_date_last()
```
ukhp\_get *Get House Price Data*

#### Description

The UK House Price Index (UK HPI) captures changes in the value of residential properties. The UK HPI uses sales data collected on residential housing transactions, whether for cash or with a mortgage. Data is available at a national and regional level, as well as counties, local authorities and London boroughs.

#### Usage

```
ukhp_get(
  region = "england",
  item = "housePriceIndex",
  regexp = FALSE,start_date = NULL,
  end_date = NULL,
  ...
)
```
#### **Arguments**

region the region to select. If regexp is set to FALSE then the matching should be exact, see ukhp\_avail\_regions for available regions. If regexp is set to TRUE then partial matching is possible. Furthermore if it is set to NULL then selects all available regions.

<span id="page-5-0"></span>

#### <span id="page-6-0"></span>uklr\_browse 7

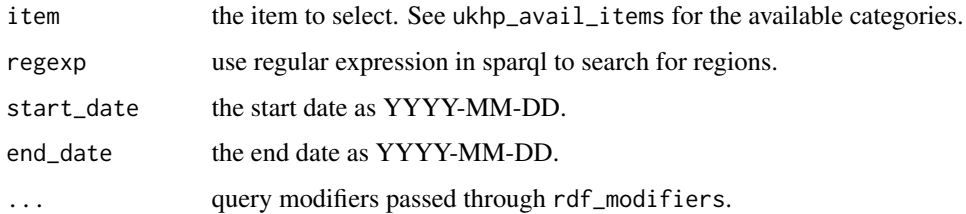

#### Details

Properties have been included:

- in England and Wales since January 1995
- in Scotland since January 2004
- in Northern Ireland since January 2005

#### Value

Returns a tibble in long format.

# See Also

rdf\_modifiers

#### Examples

```
# This is case sensitive
ukhp_get("england")
# However you can use regular expression instead of exact match
ukhp_get("england", regexp = TRUE)
# For all available items
ukhp_avail_items()
ukhp_get(c("england", "wales"), item = c("salesVolume", "housePriceIndexDetached"))
```
uklr\_browse *Quickly browse to Land Registry's webpage*

#### Description

These functions take you to land registry's webpages and return the URL invisibly.

# <span id="page-7-0"></span>Usage

uklr\_browse()

ukhp\_browse()

ukppd\_browse()

uktrans\_browse()

# Examples

uklr\_browse()

uklr\_def *Linked Data Definitions*

# Description

These functions return the definitions for the linked data construction in a tibble.

### Usage

uklr\_def() ukhp\_def() ukppd\_def() uktrans\_def()

# Value

Returns a tibble.

# Examples

uklr\_def()

ukhp\_def()

<span id="page-8-0"></span>ukppd\_avail\_items *Display Price Paid Date available categories*

#### Description

ukppd\_avail\_items() displays all available items for search, ukppd\_avail\_optional\_items() displays optional items that refer to the location of the transaction and ukppd\_avail\_postcodes displays the available postcodes. /

#### Usage

ukppd\_avail\_items() ukppd\_avail\_optional\_items()

ukppd\_avail\_postcodes()

# Value

Returns a character vector.

# Examples

ukppd\_avail\_items() ukppd\_avail\_optional\_items()

ukppd\_avail\_postcodes()[1:10]

ukppd\_get *Get Price Paid Data*

### Description

Price Paid Data tracks property sales in England and Wales submitted to HM Land Registry for registration. Price Paid Data is based on the raw data released each month.

#### Usage

```
ukppd_get(
  postcode = "PL6 8RU",
  item = NULL,
  optional_item = NULL,
  start_date = NULL,
```

```
end_date = NULL,
   ...
\mathcal{L}
```
#### Arguments

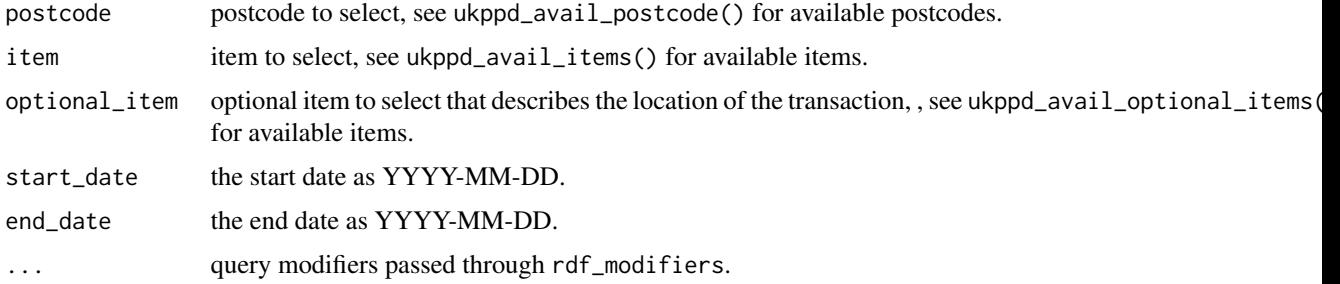

#### Value

Returns a tibble in long format.

# Examples

```
ukppd_get("PL6 8RU")
ukppd_get("PL6 8RU", start_date = "2001-01-01")
ukppd_get("PL6 8RU", item = "newBuild", optional_item = "street")
```
uktrans\_avail\_items *Display Land Registry Transaction available categories*

#### Description

uktrans\_avail\_items() and uktrans\_avail\_regions() display available items and regions for search respectively.

#### Usage

uktrans\_avail\_items()

uktrans\_avail\_regions()

#### Value

Returns a character vector.

#### <span id="page-10-0"></span>uktrans\_get 11

### Examples

```
uktrans_avail_items()
uktrans_avail_regions()
```
uktrans\_get *Get Transaction Data*

#### Description

Transaction Data is a dataset that shows how many customer applications we completed, in the preceding month for: first registrations, leases, transfers of part, dealings, official copies and searches. This is based on customer and location.

#### Usage

```
uktrans_get(
  item = "totalApplicationCountByRegion",
  region = NULL,
  regexp = TRUE,start_date = NULL,
  end_date = NULL,
  ...
\mathcal{L}
```
#### Arguments

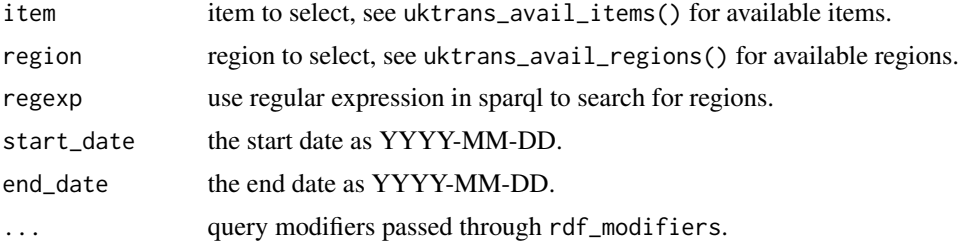

#### Value

Returns a tibble in long format.

#### Examples

```
uktrans_get(item = "totalApplicationCountByRegion", region = "East Anglia")
# If `region` is left as NULL then it returns all available regions
uktrans_get(item = "totalApplicationCountByRegion")
```
12 uktrans\_get

# Quering all available transaction data uktrans\_get(item = uktrans\_avail\_items())

# <span id="page-12-0"></span>Index

```
∗ datasets
    pc, 4
ons_countries, 2
ons_eng_counties (ons_countries), 2
ons_eng_regions (ons_countries), 2
ons_la (ons_countries), 2
ons_lad (ons_lookup), 3
ons_lookup, 3
ons_nuts1 (ons_lookup), 3
ons_nuts2 (ons_lookup), 3
ons_nuts3 (ons_lookup), 3
ons_pc, 3
ons_regions (ons_countries), 2
pc, 4
prefix_query (sparql), 5
retrieve_query, 4
sparql, 5
ukhp_avail_date_last
        (ukhp_avail_items), 5
ukhp_avail_date_span
        (ukhp_avail_items), 5
ukhp_avail_items, 5
ukhp_avail_regions (ukhp_avail_items), 5
ukhp_browse (uklr_browse), 7
ukhp_def (uklr_def), 8
ukhp_get, 6
uklr_browse, 7
uklr_def, 8
ukppd_avail_items, 9
ukppd_avail_optional_items
        (ukppd_avail_items), 9
ukppd_avail_postcodes
        (ukppd_avail_items), 9
ukppd_browse (uklr_browse), 7
ukppd_def (uklr_def), 8
ukppd_get, 9
```

```
uktrans_avail_items, 10
uktrans_avail_regions
        (uktrans_avail_items), 10
uktrans_browse (uklr_browse), 7
uktrans_def (uklr_def), 8
uktrans_get, 11
```